# *Matrix Algebra Using Minimal Matlab*

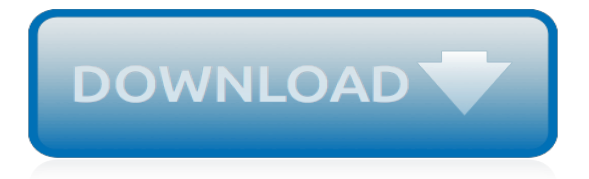

# **Matrix Algebra Using Minimal Matlab**

In linear algebra, the rank of a matrix is the dimension of the vector space generated (or spanned) by its columns. This corresponds to the maximal number of linearly independent columns of .This, in turn, is identical to the dimension of the space spanned by its rows. Rank is thus a measure of the "nondegenerateness" of the system of linear equations and linear transformation encoded by .

## **Rank (linear algebra) - Wikipedia**

The first four axioms mean that V is an abelian group under addition.. Elements of a vector space may have various nature; for example, they can be sequences, functions, polynomials or matrices.Linear algebra is concerned with properties common to all vector spaces.

#### **Linear algebra - Wikipedia**

GPU-accelerated Libraries for Computing NVIDIA GPU-accelerated libraries provide highly-optimized functions that perform 2x-10x faster than CPU-only alternatives. Using drop-in interfaces, you can replace CPU-only libraries such as MKL, IPP and FFTW with GPU-accelerated versions with almost no code changes. The libraries can optimally scale your application across multiple

#### **GPU-Accelerated Libraries for Computing | NVIDIA Developer**

Last update: 10th May 2013. Fixed a mistake in handling reflection case. Finding the optimal/best rotation and translation between two sets of corresponding 3D point data, so that they are aligned/registered, is a common problem I come across. An illustration of the problem is shown below for the simplest case of 3 corresponding points (the minimum required points to solve).

#### **Finding optimal rotation and translation between ...**

Wei Xu of Tongji University, Shanghai | Read 47 publications, and contact Wei Xu on ResearchGate, the professional network for scientists.

## **Wei Xu | PhD | Tongji University, Shanghai | Department of ...**

Tip. scipy can be compared to other standard scientific-computing libraries, such as the GSL (GNU Scientific Library for C and C++), or Matlab's toolboxes. scipy is the core package for scientific routines in Python; it is meant to operate efficiently on numpy arrays, so that numpy and scipy work hand in hand.. Before implementing a routine, it is worth checking if the desired data ...

# **1.5. Scipy : high-level scientific computing — Scipy ...**

This R tutorial on loops will look into the constructs available in R for looping, when the constructs should be used, and how to make use of alternatives, such as R's vectorization feature, to perform your looping tasks more efficiently.

#### **A Tutorial on Loops in R - Usage and Alternatives (article ...**

C/C++. QuEST Description: multithreaded, distributed, GPU-accelerated simulator of universal quantum circuits, state vectors and density matrices.

# **List of QC simulators | Quantiki**

Wolfram technologies include thousands of built-in functions that let you:. Compute the state-space model of a system described by difference or differential equations and any algebraic constraints ; Analyze the stability of a system using built-in frequency-response tools, computing the poles, or solving a Lyapunov equation

# **Wolfram and Mathematica Solutions for Control Systems**

JSTOR is a digital library of academic journals, books, and primary sources.

#### **JSTOR: Viewing Subject: Mathematics**

Freie wissenschaftliche Software List of free statistical software Open Source & Public Domain Packages with Source Code. For the following packages, source code availability has been checked:

# **Freie wissenschaftliche Software - List of free ...**

We then studied the weight parameters of each trained network using a t-distributed stochastic neighbour embedding (t-SNE) analysis 28 (Fig. 3e–g), which embeds a high-dimensional dataset into a ...

# **Image reconstruction by domain-transform manifold learning ...**

In, w 0 (τ 1) is the time response of the system to a unit impulse applied at time 0 and w 2 (τ 1) is the time response of the system to an impulse of twice unit magnitude at time 0.These response functions represent the memory of the system. If the system is linear, then  $w = 2w0$  and h  $1 = w$ 0, which is why the first-order kernel is referred to as the linear unit impulse response.

# **Reduced-order modeling: new approaches for computational ...**

Type or paste a DOI name into the text box. Click Go. Your browser will take you to a Web page (URL) associated with that DOI name. Send questions or comments to doi ...

# **Resolve a DOI Name**

The Jupyter Notebook is an incredibly powerful tool for interactively developing and presenting data science projects. A notebook integrates code and its output into a single document that combines visualisations, narrative text, mathematical equations, and other rich media. The intuitive workflow ...

# **Jupyter Notebook for Beginners: A Tutorial – Dataquest**

"Online Software Package" web sites [return to Table of Contents]. As you can see from looking at the StatPages.org web site, there are many "stand-alone" web pages that are each designed to perform only a single test or calculation.

# **StatPages.info - Interactive Statistical Calculation Pages**

International Journal of Innovative Technology and Exploring Engineering (IJITEE) covers topics in the field of Computer Science & Engineering, Information Technology, Electronics & Communication, Electrical and Electronics, Electronics and Telecommunication, Civil Engineering, Mechanical Engineering, Textile Engineering and all interdisciplinary streams of Engineering Sciences.

# **Volume-8 Issue-4 | International Journal of Innovative ...**

Image Processing San Diego, United States Medical Imaging 2019: Image Processing SPIE , (2019).9781510625457 9781510625464 Simone Bendazzoli, Irene Brusini, Peter Damberg, Örjan Smedby, Leif Andersson and Chunliang Wang Automatic rat brain segmentation from MRI using statistical shape models and random forest, (2019).

# **Principal component analysis - Abdi - 2010 - Wiley ...**

The first part of this course covers multiple integrals and vector calculus. Topics covered include: double and triple integrals, derivatives of definite integrals, surface area, cylindrical and spherical coordinates, general coordinate transformations (Jacobians), Taylor series in two variables, line and surface integrals, parametric surfaces, Green's theorem, the divergence and gradient ...

# **2019-2020 Calendar - University of Toronto**

AET 101 Internal Combustion Engine Theory and Servicing. This is a theory/laboratory course designed to introduce the student to basic heat engine types, their physical configurations and various engine operating cycles.

[more physics with matlab with companion media pack,](https://bike-centre.co.uk/more_physics_with_matlab_with_companion_media_pack.pdf) [algebra 1 problems and solutions,](https://bike-centre.co.uk/algebra_1_problems_and_solutions.pdf) [explaining social life a](https://bike-centre.co.uk/explaining_social_life_a_guide_to_using_social_theory.pdf) [guide to using social theory,](https://bike-centre.co.uk/explaining_social_life_a_guide_to_using_social_theory.pdf) [texas algebra 1 eoc](https://bike-centre.co.uk/texas_algebra_1_eoc.pdf), [algebra 1 equation solver](https://bike-centre.co.uk/algebra_1_equation_solver.pdf), [evaluate the algebraic expression,](https://bike-centre.co.uk/evaluate_the_algebraic_expression.pdf) [let](https://bike-centre.co.uk/let_s_algebra_i_let_s_series.pdf) [s algebra i let s series](https://bike-centre.co.uk/let_s_algebra_i_let_s_series.pdf), [algebraic number theory second edition chapman hall crc mathematics,](https://bike-centre.co.uk/algebraic_number_theory_second_edition_chapman_hall_crc_mathematics.pdf) [elementary linear](https://bike-centre.co.uk/elementary_linear_algebra_larson_7th_manual.pdf) [algebra larson 7th manual,](https://bike-centre.co.uk/elementary_linear_algebra_larson_7th_manual.pdf) [algebra 2 chapter test answers](https://bike-centre.co.uk/algebra_2_chapter_test_answers.pdf), [discovering advanced algebra answers,](https://bike-centre.co.uk/discovering_advanced_algebra_answers.pdf) [algebra 2](https://bike-centre.co.uk/algebra_2_transformations_worksheet_2_answers.pdf) [transformations worksheet 2 answers,](https://bike-centre.co.uk/algebra_2_transformations_worksheet_2_answers.pdf) [pre algebra terms and definitions](https://bike-centre.co.uk/pre_algebra_terms_and_definitions.pdf), [algebra 1 inequalities worksheets,](https://bike-centre.co.uk/algebra_1_inequalities_worksheets.pdf) [design theory and methods using cad/cae](https://bike-centre.co.uk/design_theory_and_methods_using_cad_cae.pdf), [schaum s outline series theory and problems abstract algebra,](https://bike-centre.co.uk/schaum_s_outline_series_theory_and_problems_abstract_algebra.pdf) [c?](https://bike-centre.co.uk/c_algebras_volume_1_banach_spaces.pdf) [algebras volume 1: banach spaces,](https://bike-centre.co.uk/c_algebras_volume_1_banach_spaces.pdf) [cut costs and increase profits using customer reactivation campaigns,](https://bike-centre.co.uk/cut_costs_and_increase_profits_using_customer_reactivation_campaigns.pdf) [prentice hall algebra readiness,](https://bike-centre.co.uk/prentice_hall_algebra_readiness.pdf) [college algebra dugopolski 5th edition](https://bike-centre.co.uk/college_algebra_dugopolski_5th_edition.pdf), [algebra absolute value equations,](https://bike-centre.co.uk/algebra_absolute_value_equations.pdf) [hyundai](https://bike-centre.co.uk/hyundai_matrix_dimensions.pdf) [matrix dimensions,](https://bike-centre.co.uk/hyundai_matrix_dimensions.pdf) [college algebra 5th edition](https://bike-centre.co.uk/college_algebra_5th_edition.pdf), [the humongous of algebra problems,](https://bike-centre.co.uk/the_humongous_of_algebra_problems.pdf) [the poorhouse subsidized](https://bike-centre.co.uk/the_poorhouse_subsidized_housing_in_chicago_1895_1976.pdf) [housing in chicago 1895 1976](https://bike-centre.co.uk/the_poorhouse_subsidized_housing_in_chicago_1895_1976.pdf), [quotient space linear algebra](https://bike-centre.co.uk/quotient_space_linear_algebra.pdf), [matlab homework solutions](https://bike-centre.co.uk/matlab_homework_solutions.pdf)